## Exercise - Week 10

## Part 1: Testing Unit Roots

- We want to test whether the series of ináation rates in the United States has a stochastic trend, or unit root. Open the data file, called **phillips.dta**. The variable **inf** is the series of inflation rates and inf 1 is the one-period lagged series of inflation rates.
- 1 First, type tsset year in order to let STATA know this is a time series data set. Draw the scatter plot of the inflation rates and year to see how the time series are evolved across time period, twoway connected inf year. How does it look?
- 2 Take the first difference of the inflation rates by typing gen dinf  $=$  inf  $-$  inf  $-1$ . Draw the scatter plot of the first differences of inflation rates and year to see how the first differences look.
- 3 Suppose we model this series with AR(1) process:

$$
\inf_t = \mu + \rho \inf_{t-1} + u_t.
$$

We want to test the null hypothesis that it has a unit root:

$$
H_0: \rho = 1 \ \ vs \ \ H_1: \rho < 1.
$$

As we learned, we can equivalently rewrite the model and the null hypothesis:

$$
\Delta \inf_t = \mu + \theta \inf_{t-1} + u_t
$$
  
H<sub>0</sub>:  $\theta = 0$  vs  $H_1 : \theta < 0$ .

Run the regression of  $\Delta \inf_t$  on  $\inf_{t-1}$  and get the t-statistic on the coefficient  $\theta$ . The critical values for unit root  $t$  test are given below:

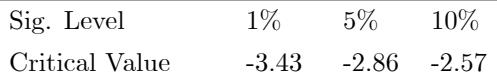

What's your conclusion?

## Part 2: Vector Autoregressions

- We want to learn how to use STATA to estimate VAR model. Open the file, called consump.dta. The variables gc (gy) are the growth rates of consumption and disposal income in the United States over the period of 1959 till 1995.
- 1 First, type tsset year. Draw scatter plots of the consumption growths and income growths with time year to see how these series were evolved over time. (twoway (connected gc year) (connected gy year). How do they look? Does each series appear to affect the other?

2 Suppose we model these series using VAR(2) as follows:

 $gc_t = \mu_{10} + \rho_{11}gc_{t-1} + \rho_{12}gc_{t-2} + \gamma_{11}gy_{t-1} + \gamma_{12}gy_{t-2} + u_{1t}$  $gy_t = \mu_{20} + \rho_{21}gc_{t-1} + \rho_{22}gc_{t-2} + \gamma_{21}gy_{t-1} + \gamma_{22}gy_{t-2} + u_{2t}$ 

Estimate the model and draw a set of impulse response functions, by typing varbasic gc gy, irf. (The default of varbasic is VAR with order 2.) Interpret the estimation results and connect them with the four different impulse response functions.

3 Now we want to test the Granger causality between the consumption growth and the income growth. In order to do this, type vargranger. Does gc Granger cause gy? And does gy Granger cause gc? Do these tests make sense when you look at the above estimation results?

Part 3: Spurious regression

- Open the STATA do-Öle, spurious.do. Look into the program and discuss each part in the program.
- Run the program and see the estimation result and the scatter plots. Repeat this process several time. What do you find?